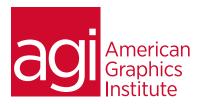

# Camtasia Training Class

This Camtasia Training Class gets you productive right-away with Camtasia Studio. You'll learn how to manage recording and editing to create professional screen captured presentations. In this Camtasia training class you'll discover the proper set up for your recordings, and understand how to use Camtasia's editing tools. The Camtasia class also covers call-outs, captions, and sharing your final movie.

#### What you'll learn in this training course

- How to begin your screen capture within Camtasia
- · Working with and importing media
- Basic video and audio editing and effects in Camtasia
- How to use advanced features such as adding quizzes and surveys
- Sharing options

#### Audience for this training course

This Camtasia training class is for students who would like to use Camtasia to record and edit video content.

#### Training course duration

This class is a one-day in length. It runs from 9:30 am- 4:30 pm. Lunch is approximately from noon - 1:00 pm.

#### Training course curriculum

This training course uses provided lesson files and instructor selected resources.

#### Enrolling in this Camtasia training course

You can register for this training class online at agitraining.com, or by calling 781-376-6044 or 800-851-9237.

#### Locations for this Camtasia training course training course

You can attend classes at your training centers located in Boston, New York City, Philadelphia, on site at your office, or on-line. You can select the course location at the time of your registration.

## Private and customized training course options

This training course can be offered as a private class for groups or individuals, and the content can be customized to meet your specific needs. You can call to speak with a training representative at 781-376-6044 or 800-851-9237 to discuss customizing this training course.

## Goals and objectives for this training course

American Graphics Institute is focused on providing high-quality training courses for your professional development. We provide regularly scheduled small group courses along with private or customized training.

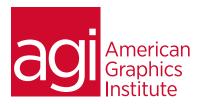

# Camtasia class topics:

Introduction to the Camtasia Interface Understanding the workspace

Beginning Your Screen Capture Camtasia Recorder

Choosing your resolution Testing audio devices Saving your .camrec

Working with Media Importing camrec media files Importing non camtasia media files

Basic editing with Camtasia Using the timeline

Using the clip bin
Markers
Editing individual clip proper

Editing individual clip properties

Basic Effects
Call-outs
Zoom and Pan effects
SmartFocus
Cursor Effects

Transitions

Audio Editing Removing background noise Audio leveling Adding background music

Captions
Using Speech to Text
Adding Captions Manually

Advanced Features Add of TOC Add a Quiz Add a survey Working with Powerpoint

Sharing
Exporting your video
Codec options, container options
Producing for YouTube
Batch production

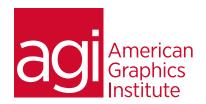